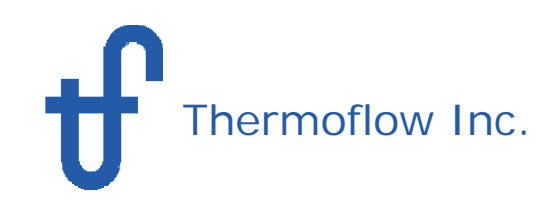

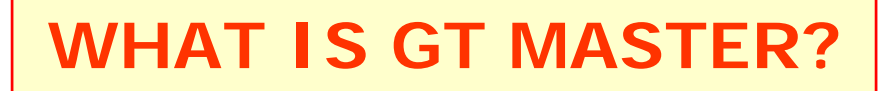

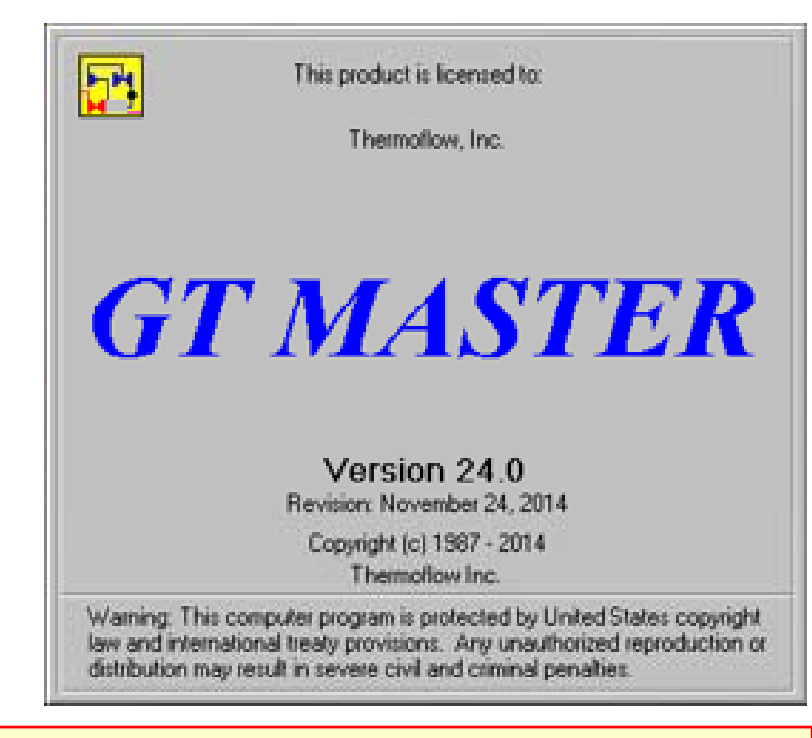

While **GT PRO** is the design program for combined cycles, **GT MASTER** is the corresponding simulation program for off-design calculations.

Use **GT MASTER** to evaluate designs at various ambient conditions and loads**.**

 All **GT MASTER** hardware inputs has automatically been initialized based on the design, which makes it possible to perform calculations by just changing a few parameters.

 Since **GT MASTER** hardware inputs are editable, the model may be fine tuned to match an existing plant or vendor data.

 In combination with **PEACE** (Plant Engineering and Construction Estimator), **GT MASTER** provides engineering details and cost estimation.

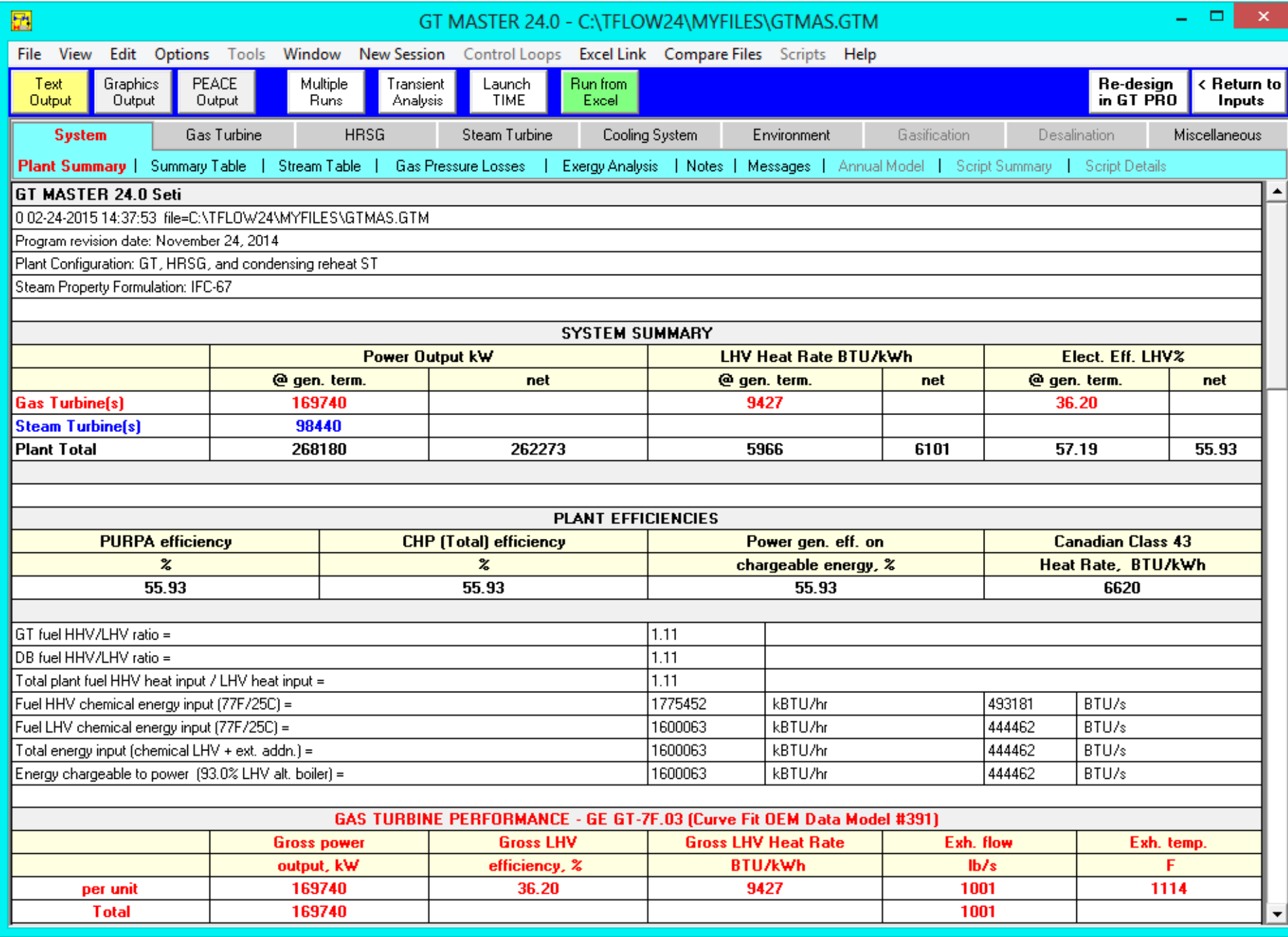

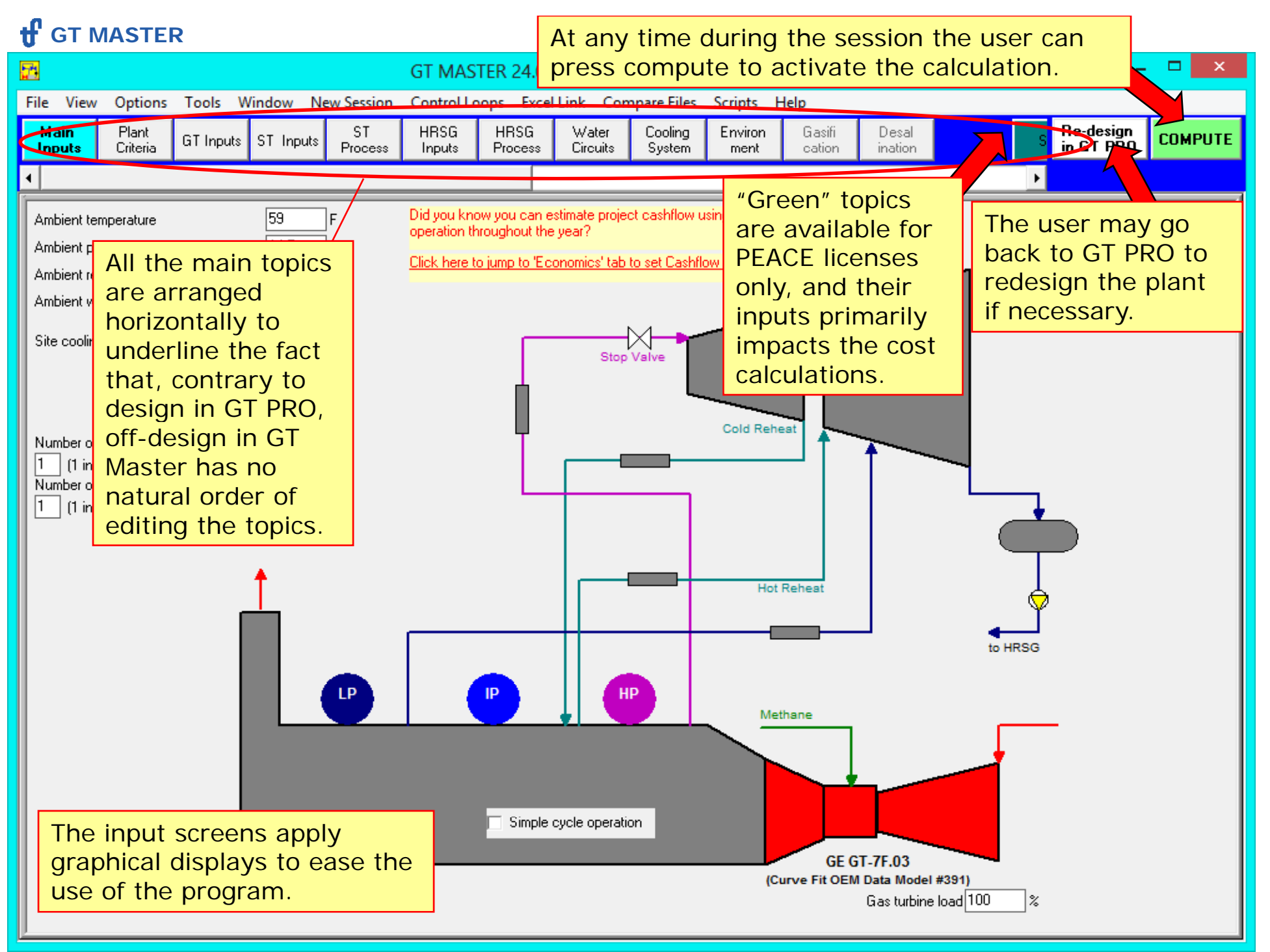

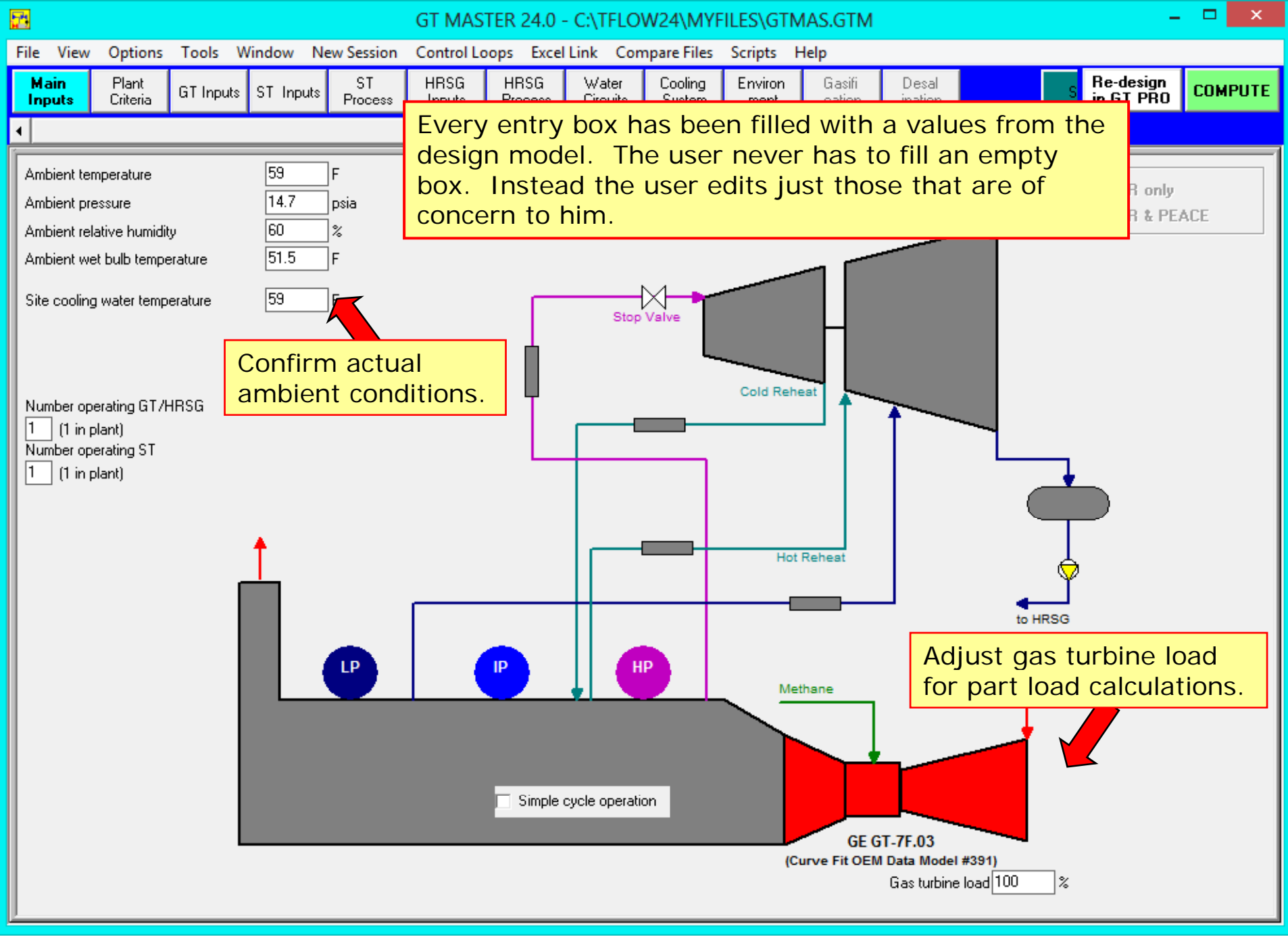

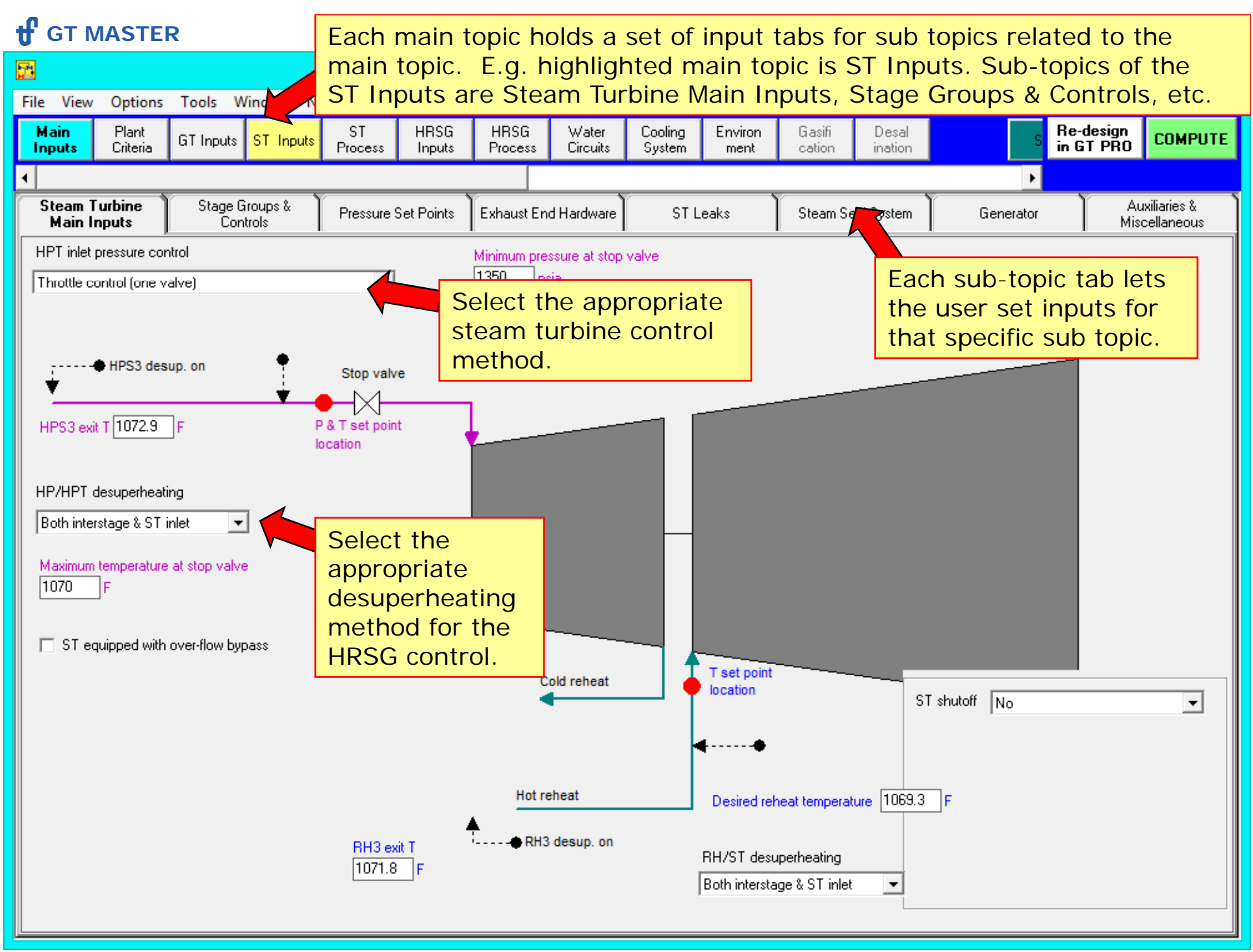

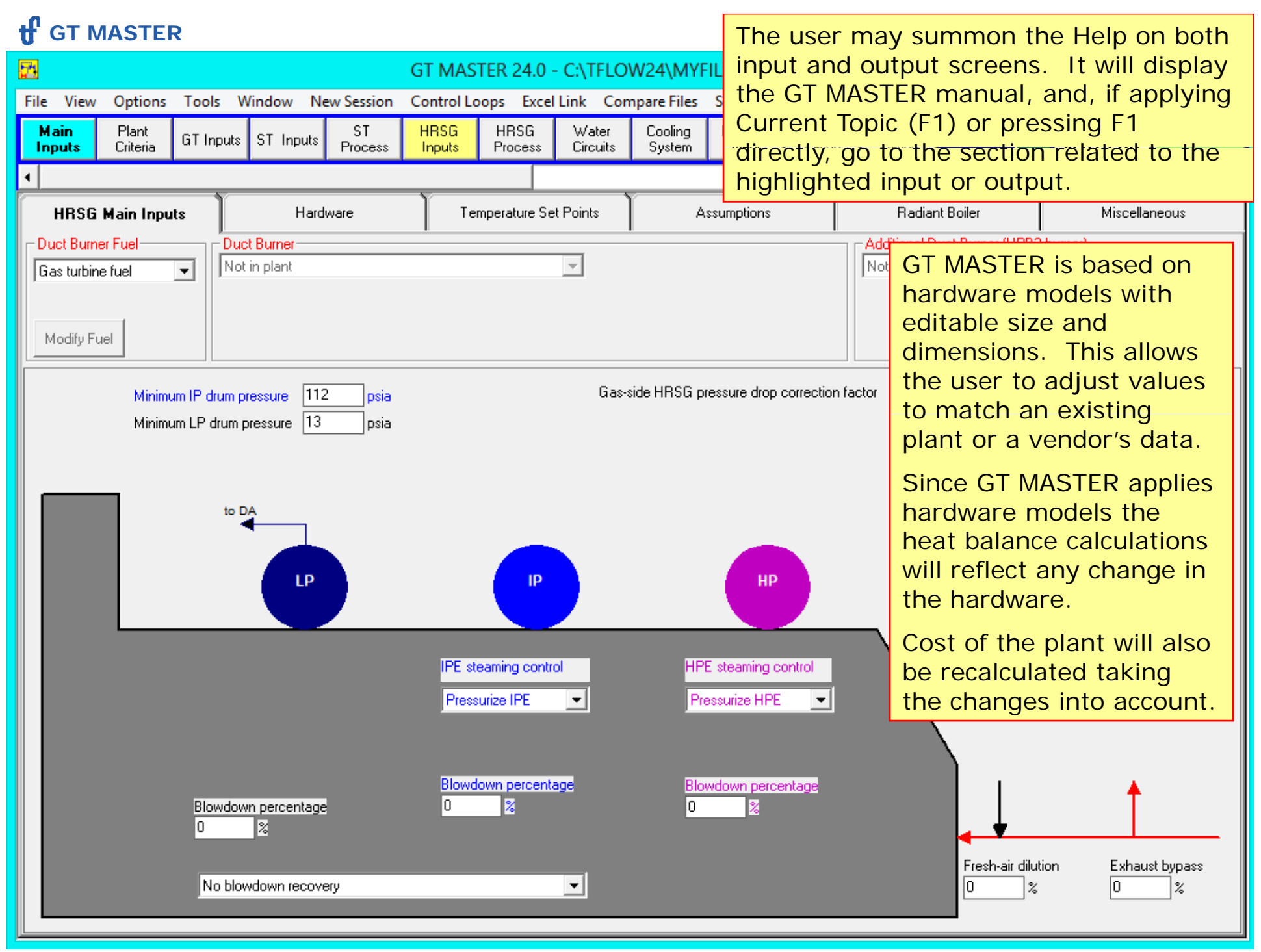

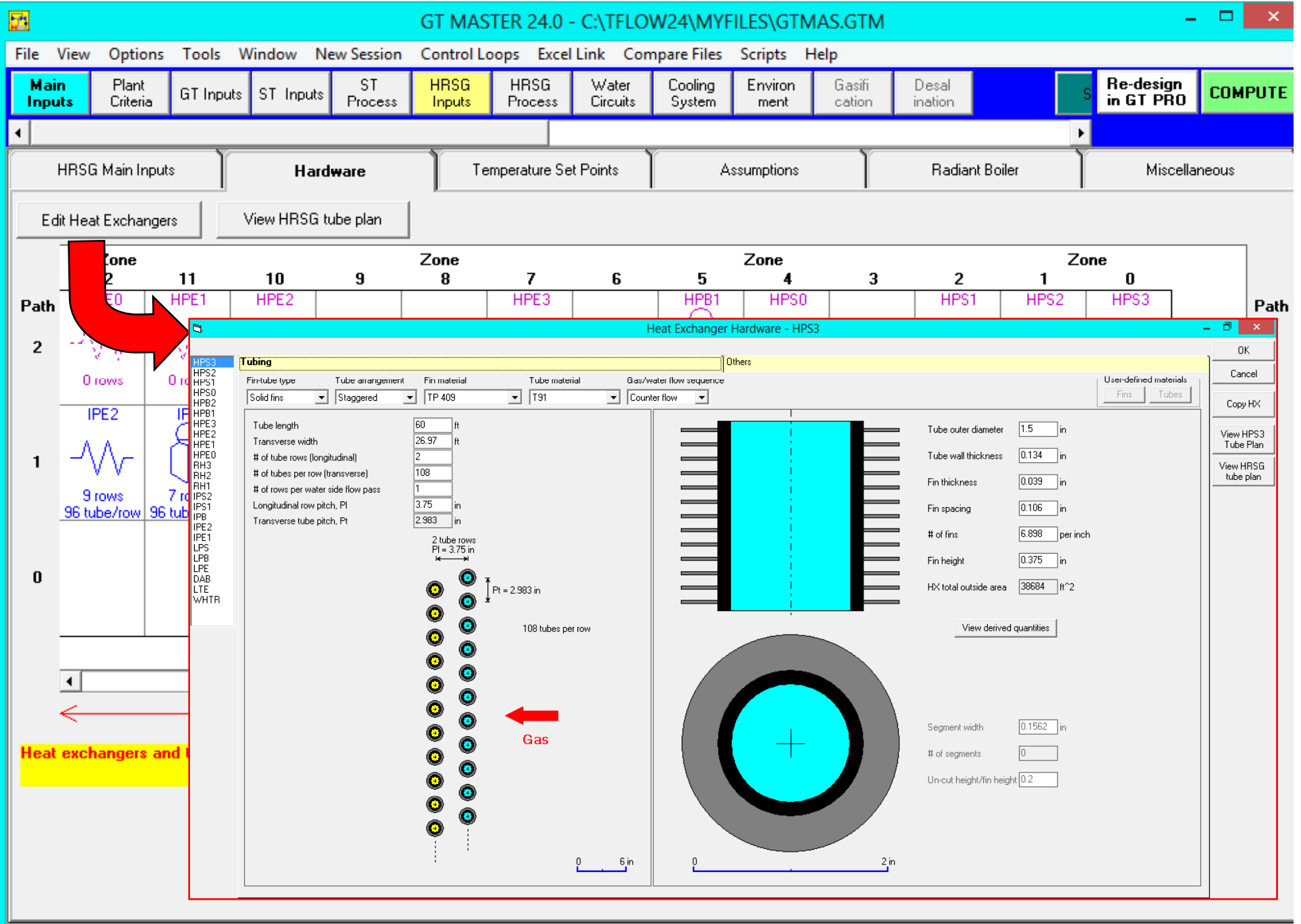

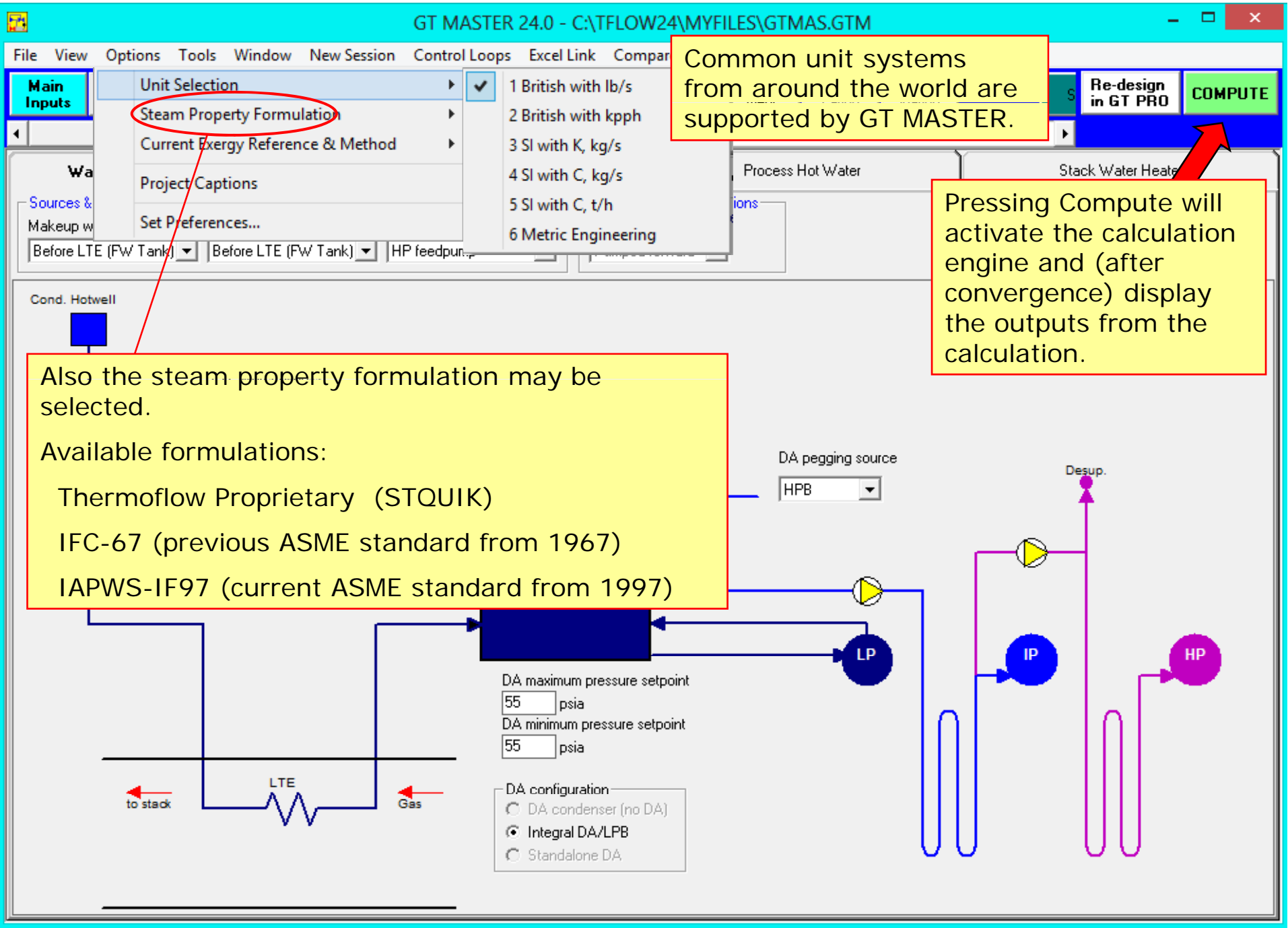

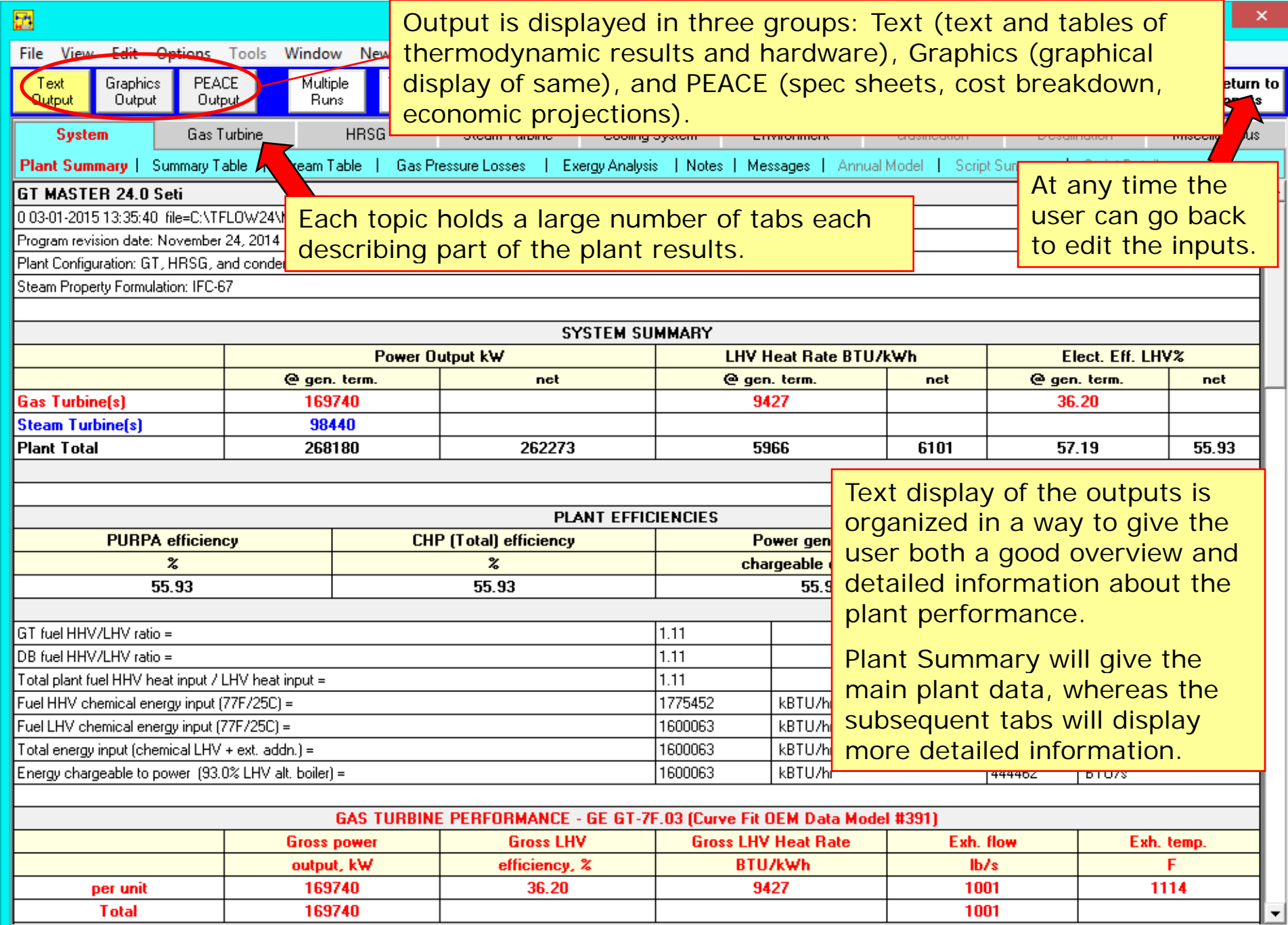

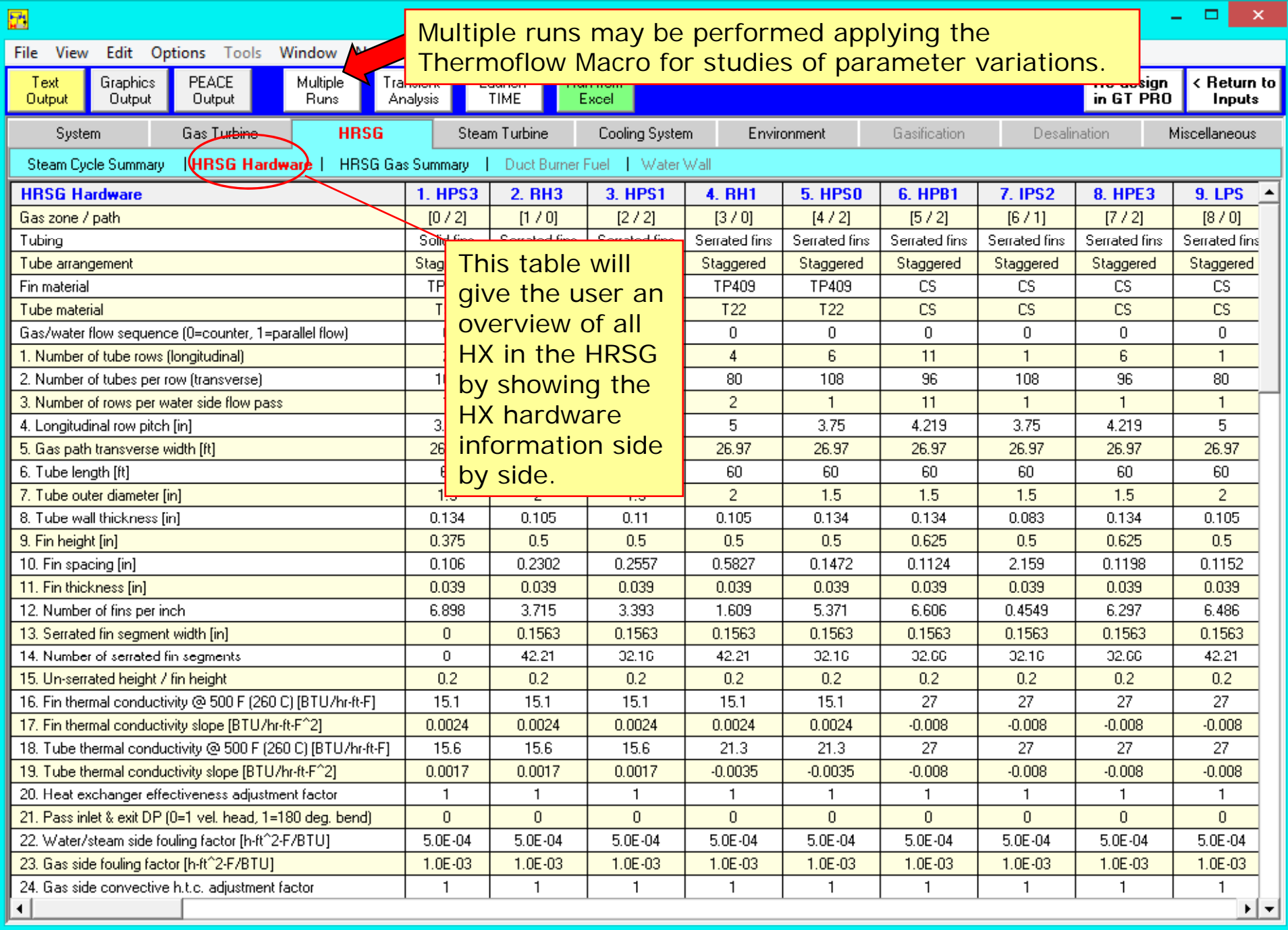

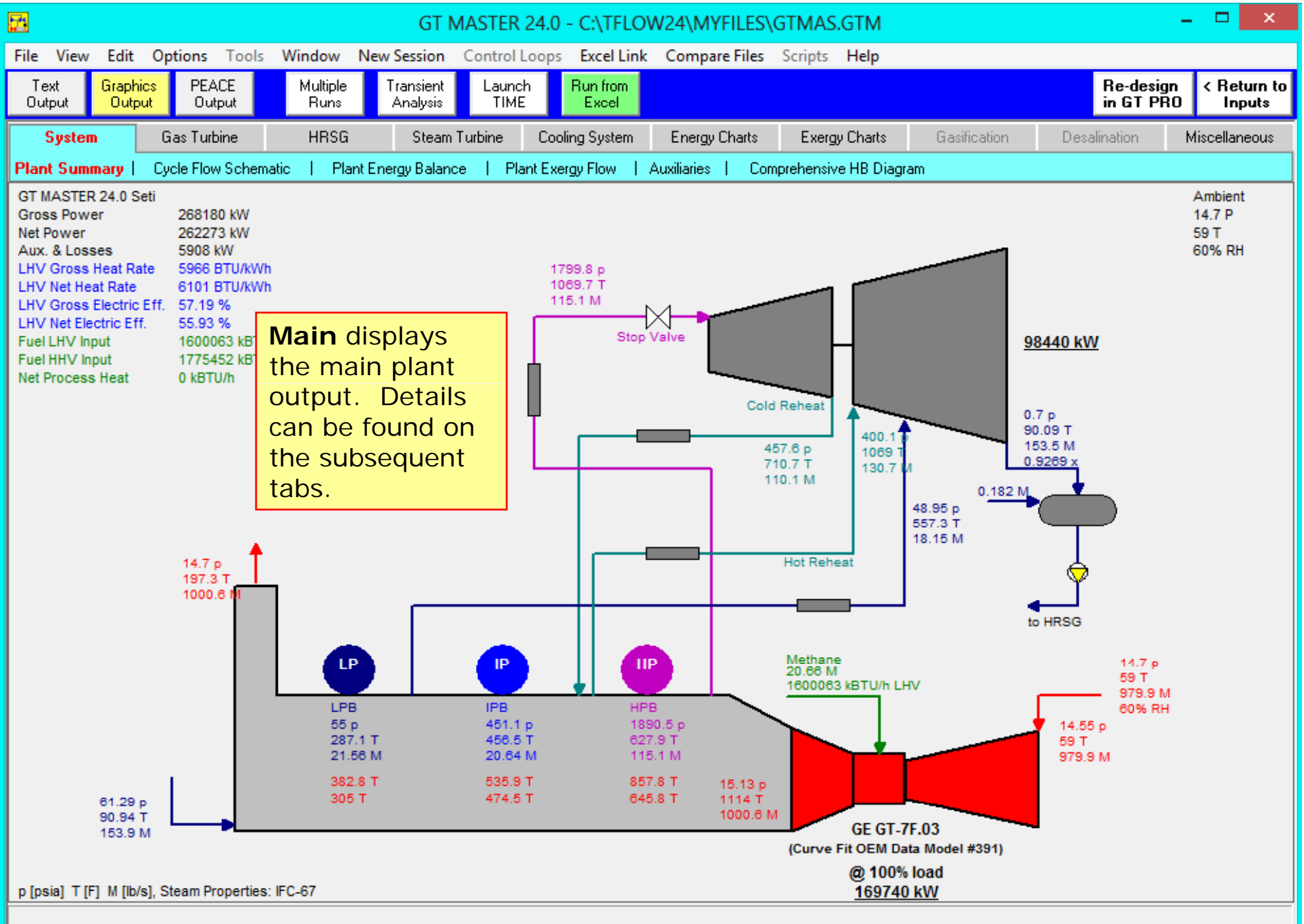

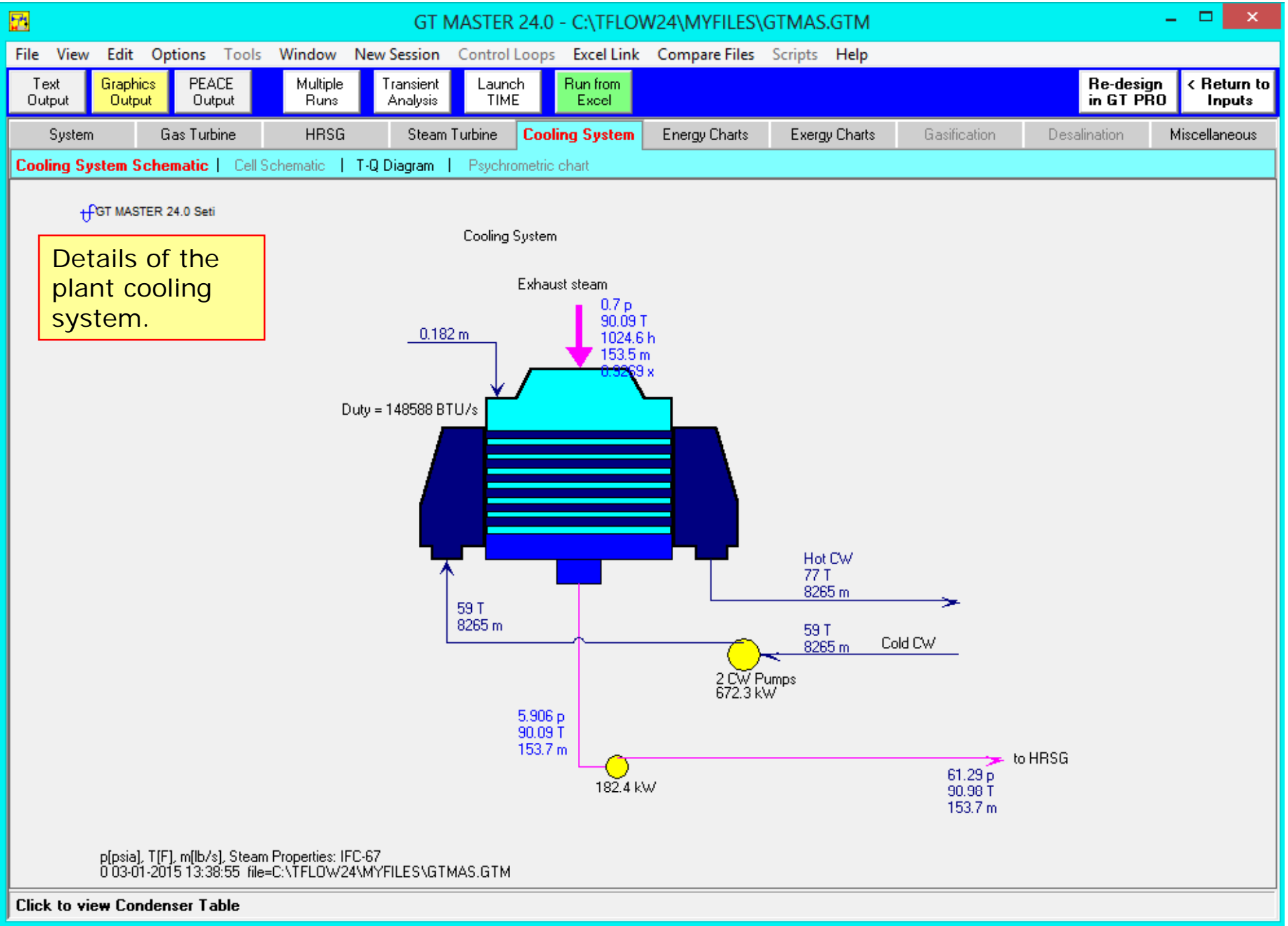

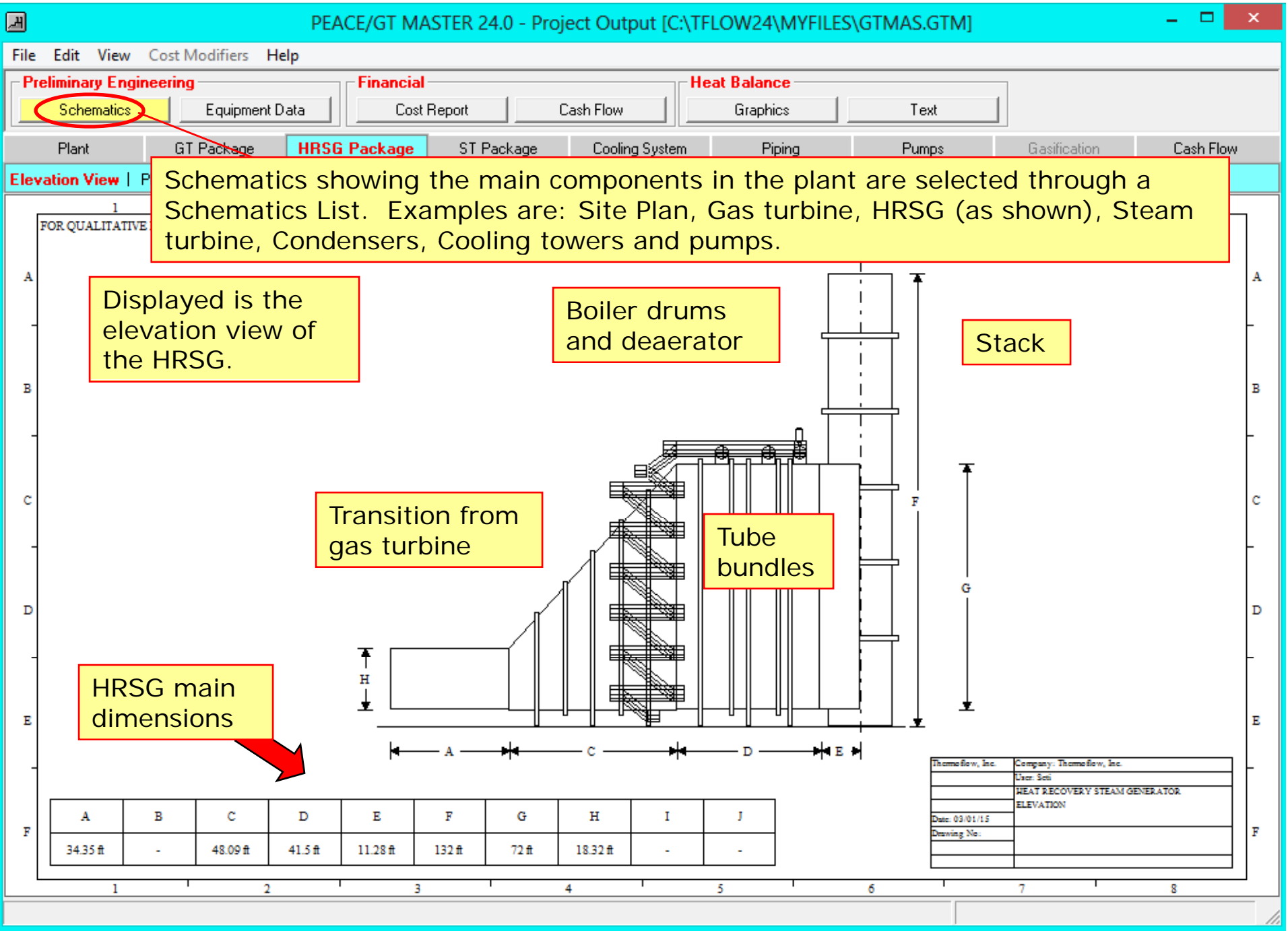

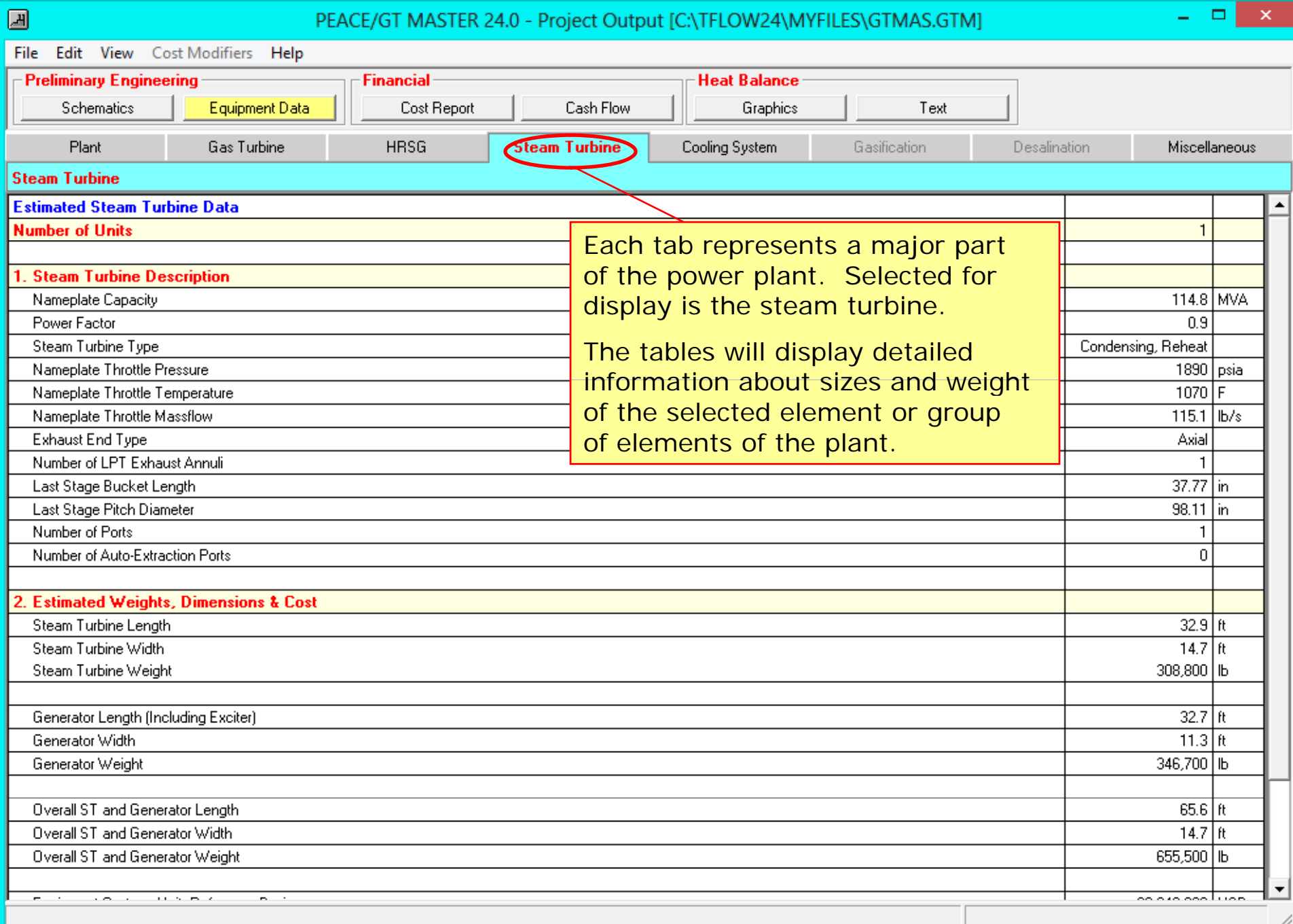

## **f** GT MASTER

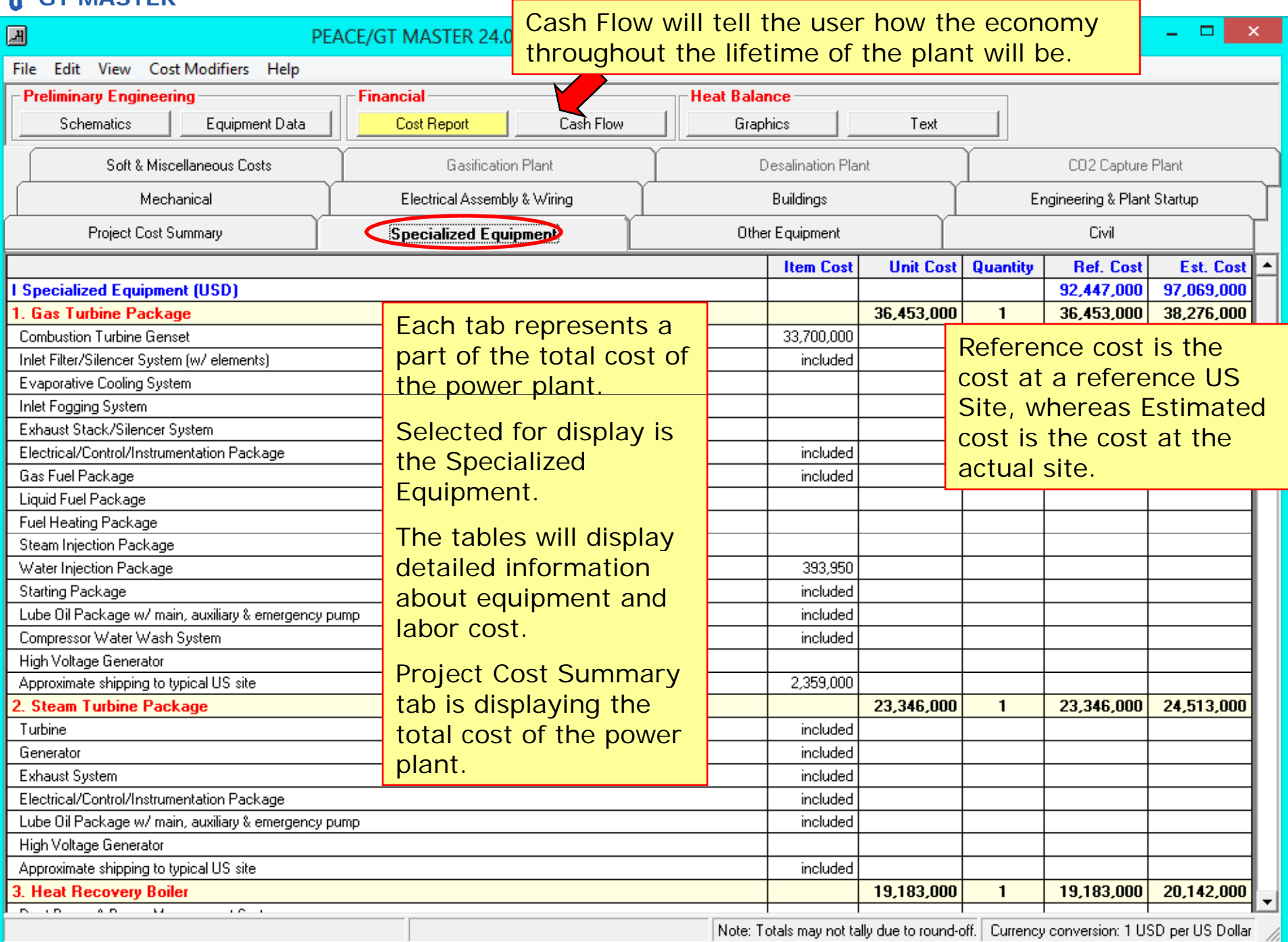

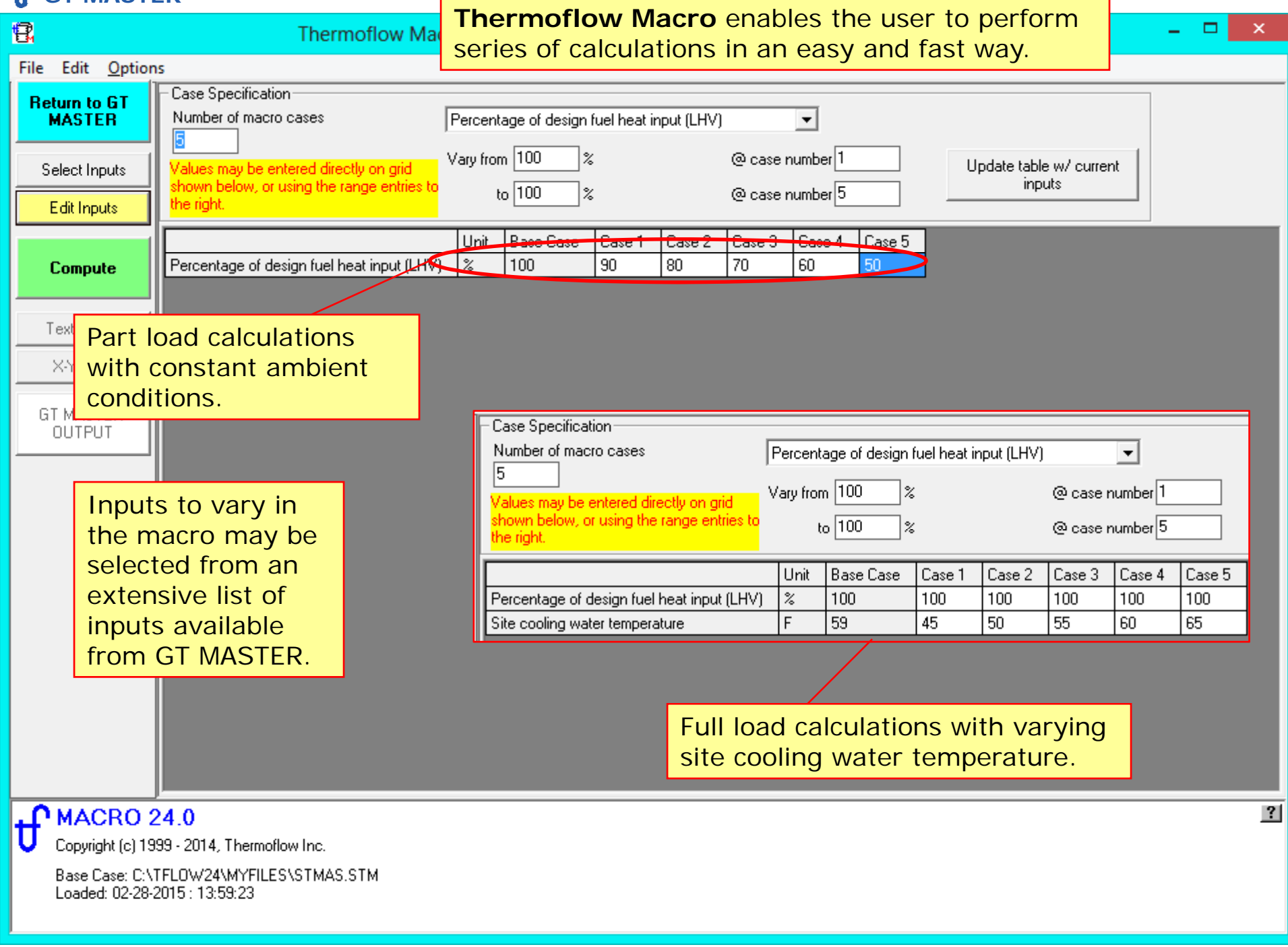

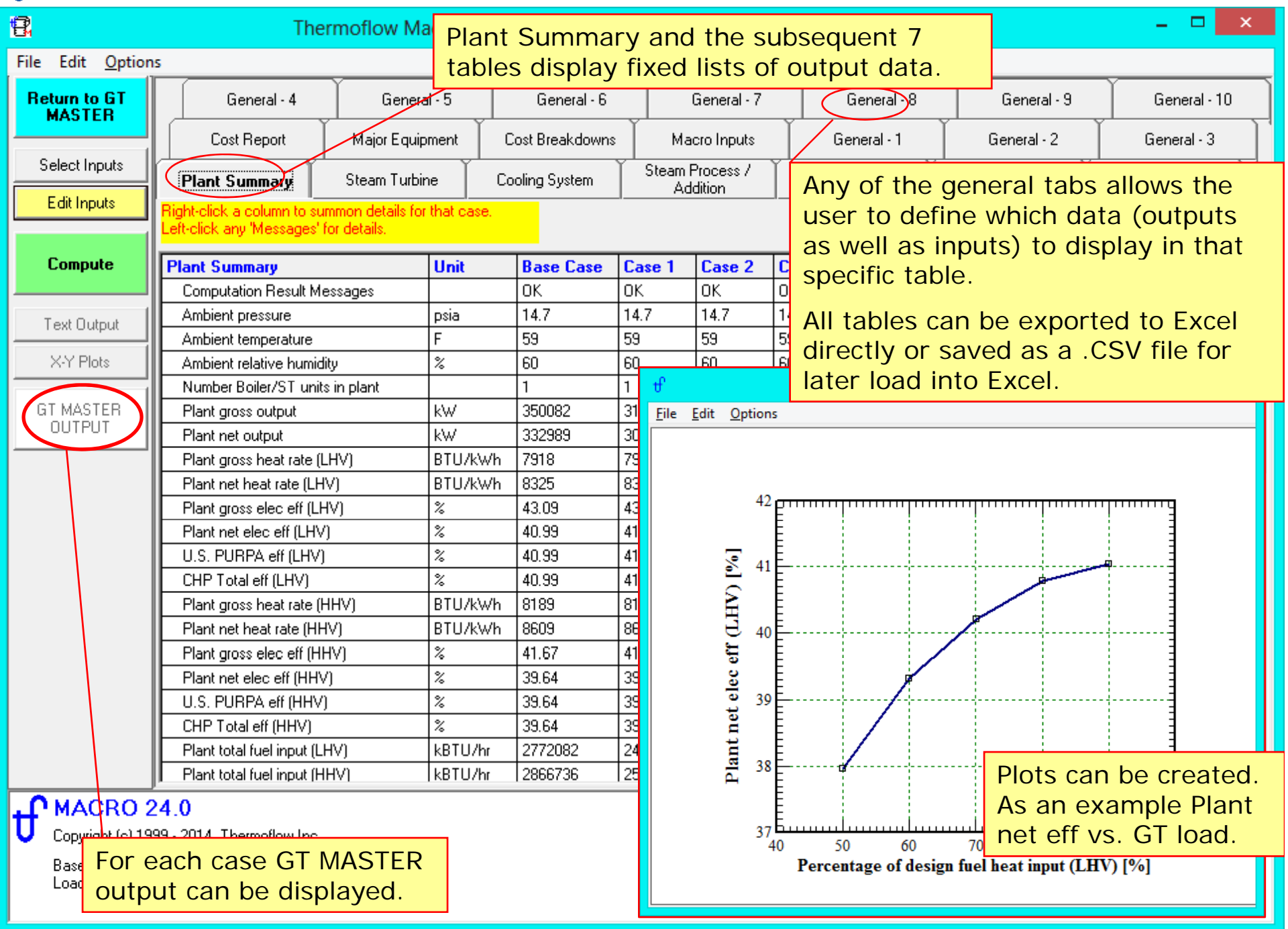

```
Please contact Thermoflow for further information.THERMOFLOW, INC.
2 Willow St., STE. 100
Southborough MA 01745
USATel: +1-508-303-5033Fax: +1-508-303-5022
E-mail: info@thermoflow.com
```